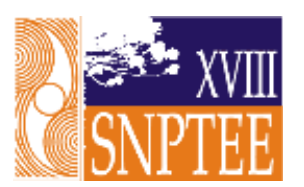

**SNPTEE SEMINÁRIO NACIONAL DE PRODUÇÃO E TRANSMISSÃO DE ENERGIA ELÉTRICA**

GPT - 10 16 a 21 Outubro de 2005 Curitiba - Paraná

# **GRUPO II GRUPO DE ESTUDO DE PRODUÇÃO TÉRMICA E FONTES ALTERNATIVAS - GPT**

# **SIMULAÇÃO DINÂMICA EM SISTEMAS DE DISTRIBUIÇÃO INCLUINDO GERAÇÃO EÓLICA**

 **Aldo Moreira Formiga \* Aldenisa Santos Wellington Santos Mota Luciano Barros Edgar R. Filho** 

# RESUMO

Este trabalho apresenta metodologia para simulação dinâmica de sistemas de distribuição incluindo geração eólica. São apresentados modelos de geradores, diagrama de blocos para o controle de excitação, e modelo proposto para turbina eólica. A metodologia foi aplicada ao sistema de sub-transmissão da CELPE, através do programa de estabilidade transitória StabInface® (UFCG-CELPE), desenvolvido no âmbito deste trabalho. Dois tipos de máquinas assíncronas são considerados para geradores eólicos: Tipo Gaiola, e Dupla Alimentação (DFIG). São destacados controle de tensão/reativos nas máquinas DFIG e comportamento da potência elétrica e tensão terminal da máquina quando a turbina eólica é submetida a rajadas de vento.

# PALAVRAS-CHAVE

Simulação dinâmica, energia eólica, estabilidade transitória.

## 1.0 - INTRODUÇÃO

Há atualmente, uma tendência de incentivo à geração de energia elétrica por fontes alternativas. A tecnologia para geração e conexão à rede das fontes alternativas, pode ser significantemente diferente das tecnologias de geração e conexão convencionais.

Uma das formas de geração alternativa com potencial possibilidade de aproveitamento é a energia eólica. Em geradores eólicos, a conversão de energia mecânica em elétrica é realizada de forma mais econômica, através de máquinas assíncronas.

Os custos de instalação de um empreendimento eólico variam entre 700 e 1.200 US\$/kW enquanto o custo de geração varia 35 a 120 US\$/MWh. Estes preços, que são uma referência no setor, variam em função da tecnologia de geração e controle das máquinas.

Para estudos dinâmicos de sistemas contendo geração eólica, faz-se necessário a modelagem de máquinas assíncronas, e é requerida a representação das turbinas eólicas, que devem levar em consideração a natureza estocástica da velocidade dos ventos, Rosas e Estanqueiro (2003).

O objetivo deste trabalho é propor uma metodologia para o estudo dinâmico de sistemas de potência contendo geração eólica. A metodologia proposta consiste na simulação dinâmica de sistemas de potência, e da a modelagem de turbinas eólicas, geradores assíncronos do tipo gaiola e DFIG, e controle de excitação das máquinas, Müller et al (2002).

A aplicação da metodologia será feita utilizando-se um caso real. Foi considerado o sistema CELPE conectado ao sistema CHESF.

> \*Av. João de Barros, 111 – sala 304 - CEP 50050-902 - Recife - PE - BRASIL Tel.: (081) 3217-5154 - Fax: (081) 3217-5920 - e-mail: aldoformiga@celpe.com.br

### 2.1 – Simulação do gerador de indução tipo gaiola, interligado à rede de transmissão

A máquina assíncrona tipo gaiola pode ser representada pelo circuito equivalente mostrado na Figura 1, referido ao estator, para interligação com a rede através da tensão terminal, cujo modelo é de uma tensão interna atrás de uma impedância transitória.

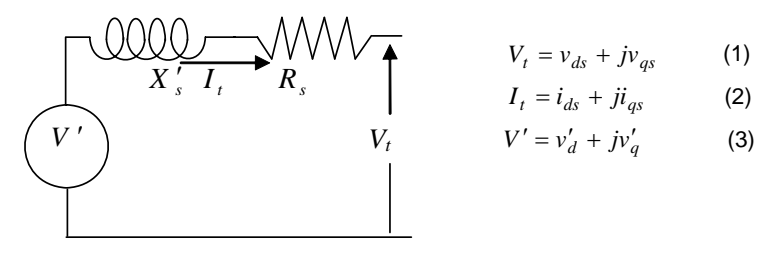

FIGURA 1. Circuito equivalente do gerador de indução tipo gaiola.

Sendo  $X'_{s} = \omega_{s} L_{ss} - \frac{L_{m}}{L}$ ⎠ ⎞  $\parallel$ ⎝  $\sigma_{\rm s}^{\prime} = \omega_{\rm s} \left( L_{\rm ss} - \right)$ *rr*  $\omega_s' = \omega_s \left(L_{ss} - \frac{L_m^2}{L_{rr}}\right)$ *X* <sup>ω</sup> *L* (4) a reatância transitória do gerador de indução. A variação da tensão

interna para o gerador de indução tipo gaiola é calculada empregando-se as equações (5) e (6), Mota (2003):

$$
\dot{v}'_d = -\frac{1}{T'_o} \Big[ v'_d - (X_s - X'_s) i_{qs} \Big] + s \omega_s v'_q
$$
\n(5)  
\n
$$
\dot{v}'_q = -\frac{1}{T'_o} \Big[ v'_q + (X_s - X'_s) i_{ds} \Big] - s \omega_s v'_q
$$
\n(6) em que  $T'_o = \frac{L_{rr}}{R_r}$ \n(7), é a constante de tempo transitória

de circuito aberto, e  $X_s = \omega_s L_{ss}$  (8) a reatância de dispersão do estator.

### 2.2 Simulação do gerador de indução tipo dupla alimentação (DFIG) interligado à rede de transmissão

Neste tipo de gerador, a máquina pode ser representada pelo circuito equivalente mostrado na Figura 2, referido ao estator, para interligação com a rede, cujo modelo é de uma tensão interna atrás de uma impedância transitória e a fonte de corrente representa a corrente através do inversor do lado do estator.

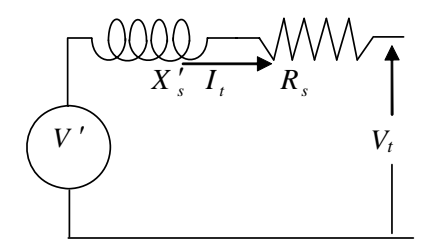

FIGURA 2. Circuito equivalente do gerador de indução tipo DFIG.

A corrente *<sup>a</sup> I* é calculada após definição da potência ativa PC2 e reativa QC2 que deverá ser entregue à rede através do conversor do lado da rede como mostrado na Figura 3, Akhmatov (2002a, 2002b). Neste caso, as constantes de tempo associadas ao circuito DC intermediário dos conversores foram desprezadas, Poller (2003).

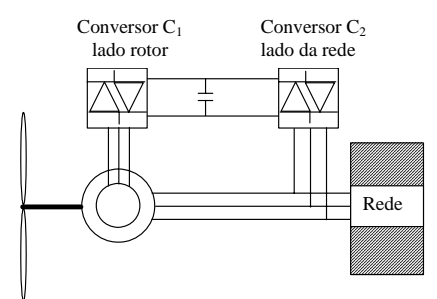

FIGURA 3. Sistema de geração do tipo DIFIG.

A Variação da tensão interna para o gerador de indução de dupla alimentação (DFIG) é calculada por

$$
\dot{v}'_d = -\frac{1}{T'_o} \Big[ v'_d - (X_s - X'_s) i_{qs} \Big] + s \omega_s v'_q - \omega_s E_{FQ} \tag{9}
$$
  

$$
\dot{v}'_q = -\frac{1}{T'_o} \Big[ v'_q + (X_s - X'_s) i_{ds} \Big] - s \omega_s v'_d + \omega_s E_{FD} \tag{10}
$$

em que *EFD* e *EFQ* são as componentes da tensão *ac* aplicadas no rotor, oriundas do conversor do lado do rotor referidas ao circuito do estator como mostrado na Figura 3. Através de  $E_{FD}$  pode-se controlar a potência reativa ou tensão terminal do gerador e através de *EFQ* pode-se controlar a potência ativa. A Figura 4 mostra os diagramas de blocos desses controles.

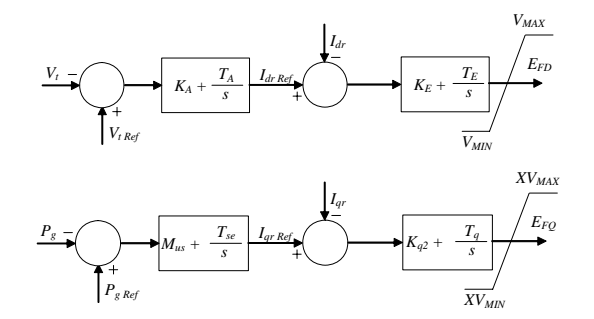

FIGURA 4. Controlador do conversor do lado do rotor.

# 3.0 - OSCILAÇÃO ELETROMECÂNICA

O acoplamento mecânico entre a turbina eólica e o gerador pode ser expresso pela seguinte equação, Kundur (1994):

$$
\frac{d\omega_r}{dt} = \frac{1}{2H}(T_m - T_e) \qquad (11) \text{ com } T_e = Re \, al(V^{r^*}I_t) / \omega_s \qquad (12)
$$

A Potência mecânica *Pm* disponível no eixo da turbina eólica é obtida a partir da característica *velocidade do vento* x *tempo* e da curva de potência da turbina. Para se obter o comportamento da potência mecânica em função do tempo, utilizou-se as informações da velocidade do vento no intervalo considerado, e dados nominais da turbina fornecidos pelo fabricante. Então, adotou-se o seguinte procedimento:

- A partir da curva *Potência* x *Velocidade do vento*, fornecida pelo fabricante, figura 5, devem ser identificados: a velocidade do vento para início de operação da turbina *<sup>1</sup> v* , a velocidade do vento na qual a turbina atinge a sua potência nominal  $v_2$ , e a velocidade máxima de operação da turbina  $v_3$ .
- Com as velocidades obtidas no item anterior, constrói-se a equação da *Potência* em função da *Velocidade do vento*, utilizando-se uma aproximação cossenoidal para a porção ascendente da curva:

⎪⎭  $\left\{ \right.$  $\mathbf{I}$  $\overline{\mathfrak{L}}$ ⎪ ⎨ ⎧  $\left[ \pi * \frac{(v_w - v_l)}{(v_2 - v_l)} \right]$  $P_m(v_w) = 0.5 * \left\{1 - \cos\left(\pi * \frac{(v_w - v_l)}{(v_2 - v_l)}\right)\right\}$  $2 - v_1$ 

*<sup>w</sup> <sup>1</sup> <sup>m</sup> <sup>w</sup>* <sup>π</sup> (13) que reproduz o tipo mostrado na figura 5.

- Por fim partindo-se do conhecimento da velocidade do vento no tempo, pode-se obter a potência em um determinado instante utilizando-se os passos abaixo.
- 1. Para o instante *t* desejado, identifique a velocidade do vento *wv* , no gráfico *velocidade do vento* x *tempo*;
- 2. Se  $v_w \le v_1$ , então  $P_m = 0.0$ ;
- 3. Se  $v_1 < v_w \le v_2$ , então a potência mecânica é calculada a partir da equação (13);
- 4. Se  $v_2 < v_w \le v_3$ , então  $P_m = 1,0$  p.u.;
- 5. Se  $v_w > v_3$ , então  $P_m = 0.0$ .

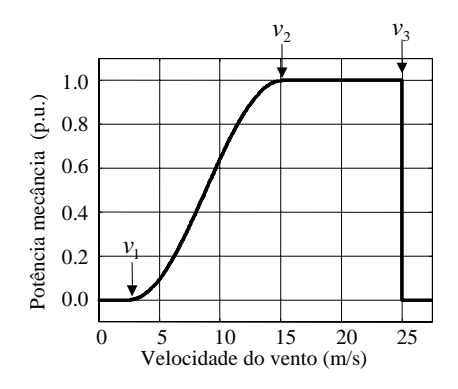

FIGURA 5. Curva da velocidade do vento.

## 4.0 - A SOLUÇÃO DA REDE

A solução da rede é feita através do cálculo das correntes terminais das máquinas  $I_t$  e das tensões das barras *V* . Incluindo-se o circuito equivalente da máquina na formação da matriz admitância de barra tem-se:

$$
\begin{bmatrix} I \\ I_t \end{bmatrix} = \begin{bmatrix} Y_{11} & Y_{12} \\ Y_{21} & Y_{22} \end{bmatrix} \begin{bmatrix} V \\ V' \end{bmatrix}
$$
 (14)

Esta equação pode ser manipulada através de álgebra matricial para a seguinte forma, a qual fornece a solução da rede, Mota, (2003):

$$
\begin{bmatrix} V \\ I_t \end{bmatrix} = \begin{bmatrix} Y_{II}^{-1} & -Y_{II}^{-1}Y_{I2} \\ Y_{2I}Y_{II}^{-1} & -Y_{22}Y_{2I}Y_{II}^{-1}Y_{I2} \end{bmatrix} \begin{bmatrix} I \\ V' \end{bmatrix}
$$
 (15)

Existem técnicas matriciais para ao longo do processo de solução recolocar a equação na forma acima sem necessidade da re-inversão da matriz *Y11* . Isto permite a modificação na rede para simular distúrbios, alterando-se apenas linhas e colunas correspondentes às barras ou linhas de transmissão defeituosas.

Com a rede representada desta forma, representam-se as cargas por impedância e/ou corrente constantes, não se descartando a possibilidade de se representar por uma corrente que seja uma função qualquer da tensão. A representação mais correta da carga seria um modelo dinâmico dependente da tensão e da freqüência, onde os parâmetros do modelo são identificados a partir de dados adquiridos em campo.

5.0 - SIMULAÇÃO

Foram realizadas simulações baseadas num caso real da CELPE, onde se representou o Parque Eólico de Poção, conectado ao Sistema Regional de Tacaimbó em 69 kV. Para realizar as simulações em regime permanente (Fluxo de Carga) utilizou-se o programa ANAREDE. As simulações dinâmicas foram realizadas através da rotina STABEOLICA<sup>®</sup> que faz parte do pacote StabInface®, Mota (2003). Foram considerados inicialmente os dados do sistema nacional interligado, disponibilizados pelo ONS (*Operador Nacional do Sistema*). A partir deste, foi elaborado um sistema regional simplicado equivalente, referente ao sistema CHESF-Leste, mostrado na Figura 6.

Nesta simulação, as gerações do Sistema CHESF foram representadas por modelos clássicos. Apenas as gerações locais como a UTE Termopernambuco e o Parque Eólico de Poção foram simuladas com modelagem detalhada. Os dados referentes à geração eólica, inicialmente estimados, são apresentados na Tabela 1.

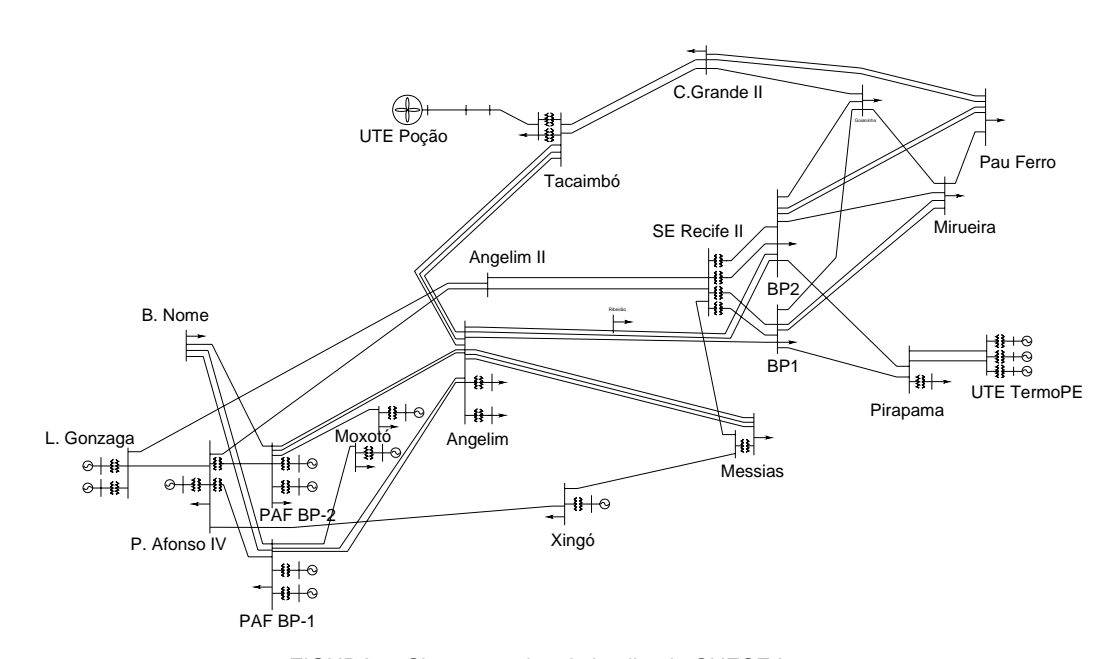

FIGURA 6. Sistema regional simplicado CHESF-Leste.

| Tipo             | Gerador de Indução de    |
|------------------|--------------------------|
|                  | Dupla Alimentação - DFIG |
| Potência Nominal | 38,4 MW                  |
| Potência Gerada  | 38,4 MW                  |
| $R_{\rm s}$      | 0.34%                    |
| $R_{r}$          | 0.41%                    |
| $X_{s}$          | 4,67%                    |
| $X_r$            | 4.10%                    |
| $X_m$            | 158,40%                  |
| Н                | 2,5s (Gerador + Turbina) |

TABELA 1. Dados estimados para o parque eólico de Poção.

Para o controle do rotor do gerador de indução de dupla alimentação (DFIG), utilizou-se dois controladores do tipo PI conforme diagrama de blocos mostrado na Figura 4**.** Os valores dos parâmetros da excitação são apresentados na Tabela 2.

| 50,00  |
|--------|
| 2,00s  |
| 0,20   |
| 2,00 s |
| 10,00  |
| 0,04 s |
| 0, 10  |
| 0,01 s |
|        |

TABELA 2. Valores dos parâmetros do controle de excitação.

#### 5.1 Simulações dinâmicas efetuadas

Simulação de um curto franco no barramento de 69kV da Subestação Tacaimbó com duração de 150 ms. Na figura 7, mostra-se a variação da Potência Elétrica para o gerador tipo gaiola. Apenas para ilustração, pode-se calcular a partir da curva, a freqüência de oscilação e o amortecimento correspondente. Neste caso, a freqüência de oscilação da resposta é de 1,6 Hz, e o amortecimento, baseado no decremento logaritmo, é de 1,74.

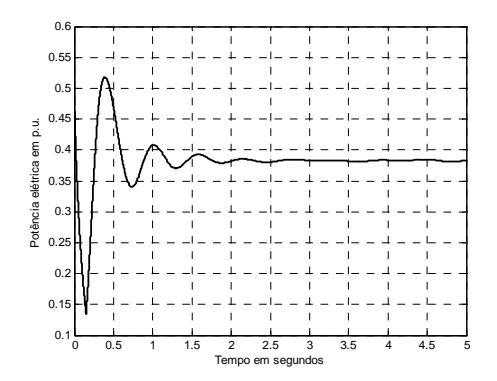

FIGURA 7. Potência Elétrica para o gerador de indução equivalente tipo gaiola em Poção.

Dois aspectos importantes devem ser observados no gerador assíncrono: a estabilidade do escorregamento e o afundamento da tensão no caso do gerador tipo gaiola, dependendo do tipo de distúrbio. Para esta simulação, a máquina é estável, uma vez que o escorregamento se estabiliza, como mostrado na Figura 8.

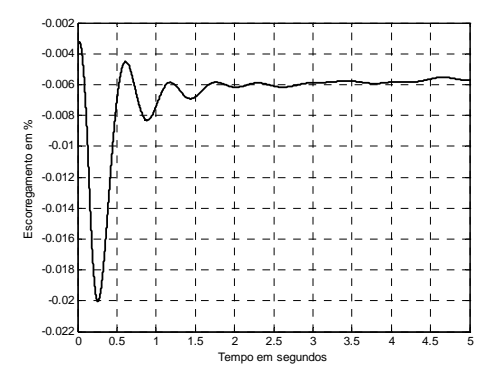

FIGURA 8. Escorregamento em % para o gerador de indução equivalente tipo gaiola em Poção.

# 5.2 Simulação de rajada de vento

O objetivo desta simulação é observar o comportamento dinâmico dos geradores eólicos quando da ocorrência de uma rajada de vento, através da flutuação da sua tensão terminal.

Para esta simulação utilizou-se uma rajada de vento, Figura 12, simulada por uma função que fornece uma variação aleatória da velocidade do vento em torno de uma velocidade média desejada.

A velocidade do vento foi gerada pela seguinte função:

$$
v_w = v_m - I + 2V_a + \text{sen}(\frac{600t}{12}) - 2\cos(\frac{600t}{15})
$$
 (16) em que:

*vm* é a velocidade média desejada;

*Va* é uma variável aleatória gerada entre 0 e 1, e

*t* é o tempo em segundos.

A potência mecânica foi calculada como função da velocidade do vento conforme discutido no item 3.

A Tabela 3 define algumas grandezas citadas ao longo do texto.

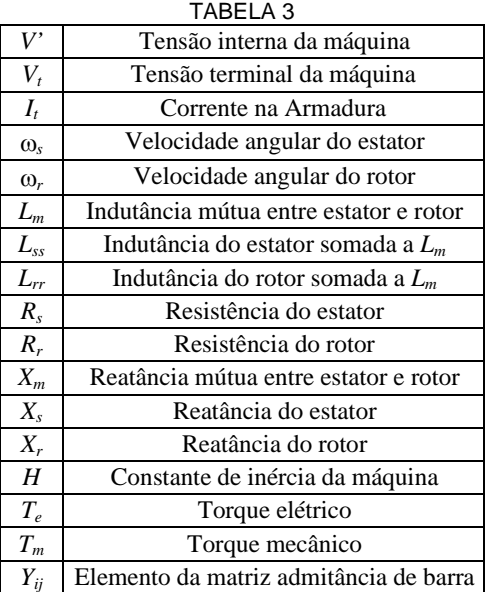

## 6.0 - CONCLUSÃO

Este trabalho apresentou resultados da simulação dinâmica de um sistema de potência real contendo geração eólica. Através das curvas obtidas, pode-se observar o comportamento do sistema e verificar se os critérios estabelecidos pela concessionária são atendidos quando da interligação de um gerador eólico à rede.

Na modelagem utilizada, destaca-se a obtenção da potência mecânica da turbina eólica a partir da curva potencia versus velocidade do vento, fornecida pelo fabricante. Nesta metodologia, utilizou-se uma aproximação cossenoidal para a porção ascendente desta curva, tornando muito simples a obtenção da potência mecânica a partir da velocidade do vento.

#### 7.0 - REFERÊNCIAS BIBLIOGRÁFICAS

(1) AKHMATOV, V., "Variable-speed Wind Turbines with Doubly-fed Induction Generators – Part I: Modelling in Dynamic Simulation Tools", Wind Engineering Vol. 26,  $N^{\circ}$  2, pp85-108, 2002;

(2) KUNDUR**,** P. "Power System Stability and Control". Book, Mc.Graw Hill, 1994;

(3) MOTA, W. S. Programa de estabilidade transitória "StabInface" produto de um P&D entre a UFCG e a CELPE, "Programa Computacional para simulação e análise de Geração Eólica/Diesel em Fernando de Noronha" Campina Grande, 2003;

(4) MÜLLER, S., DEICKE, M. AND RIK W. DE DONCKER, "Double Fed Induction Generator Systems for Wind Turbines", IEEE Industry Applications Magazine, May/June 2002;

(5) POLLER, MARKUS A. "Doubly-Fed Induction Machine Models for Stability Assessment of Wind Farms". 2003 Bologna Power Tech Conference, June  $23<sup>th</sup>$ ,  $26<sup>th</sup>$ , 2003 Bologna, Italy;

(6) ROSAS, P. A. C E ESTANQUEIRO, A. I. "Guia de Projeto Elétrico de Centrais Eólicas". Vol. I Centro Brasileiro de Energia Eólica, Recife, 2003.